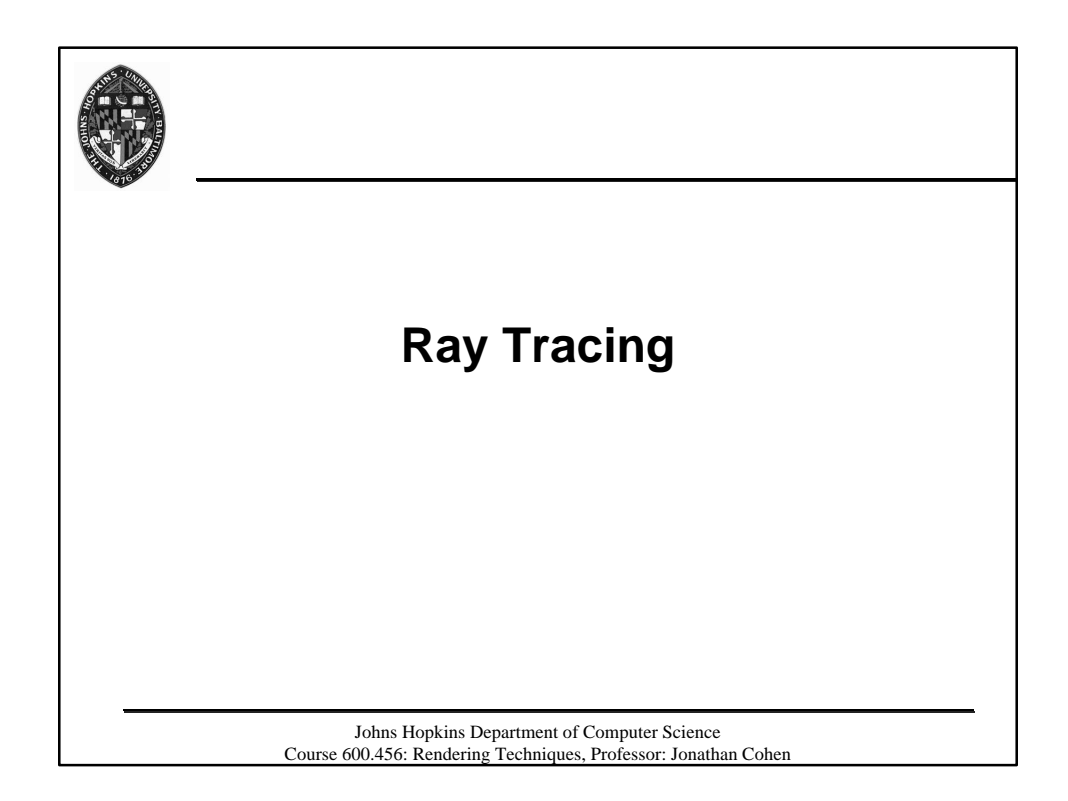

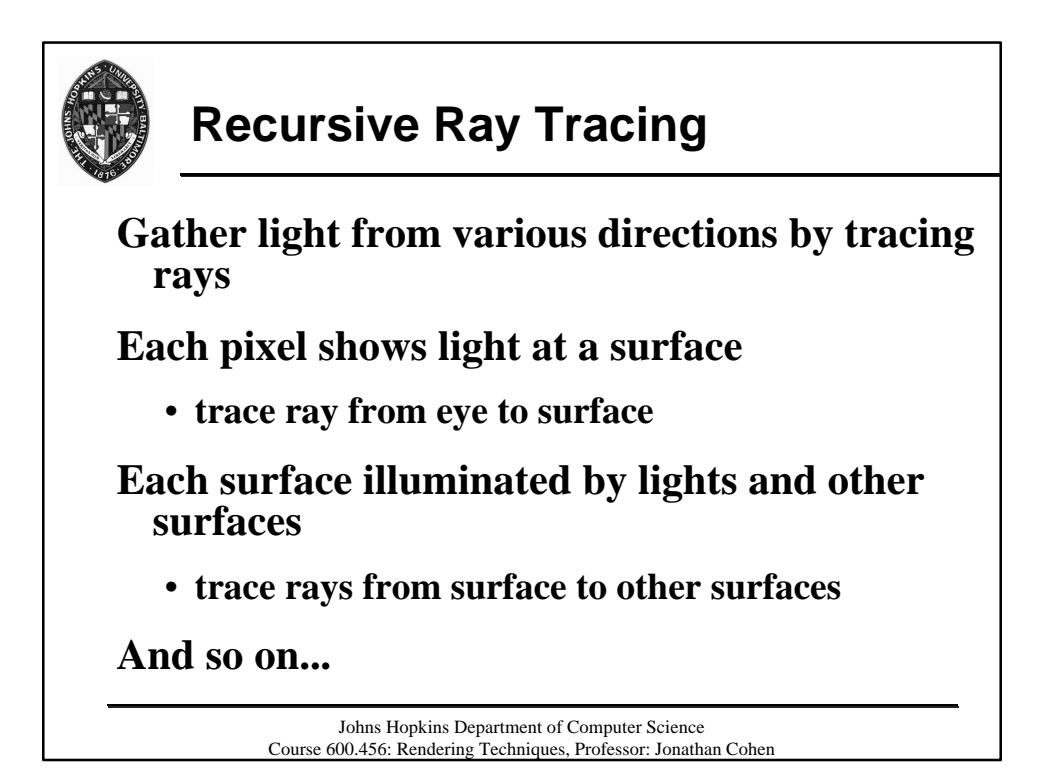

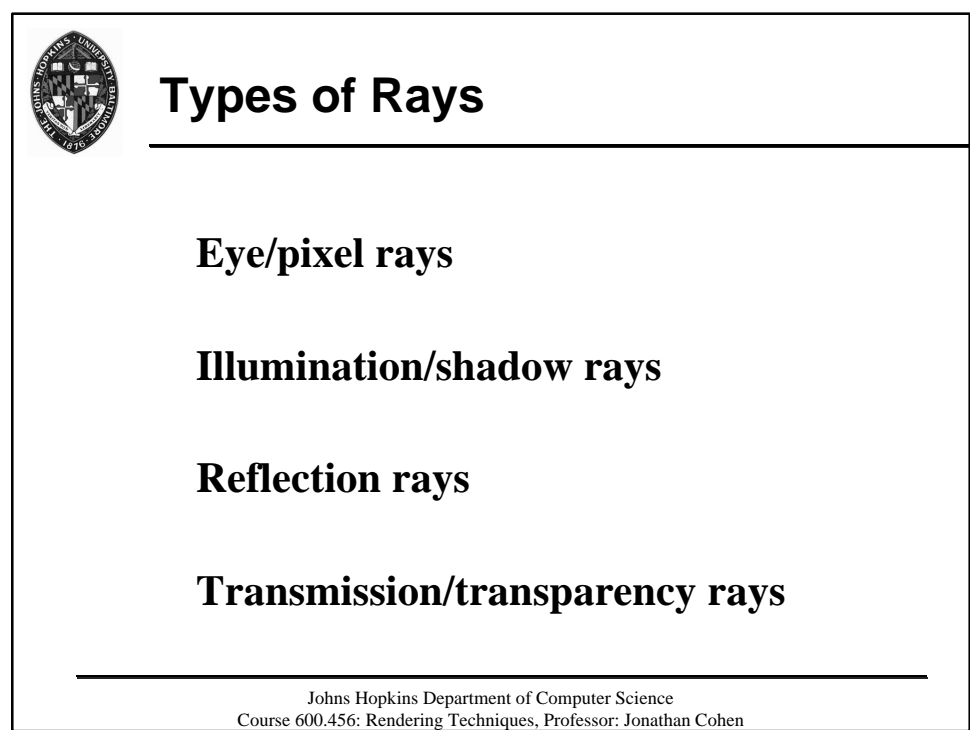

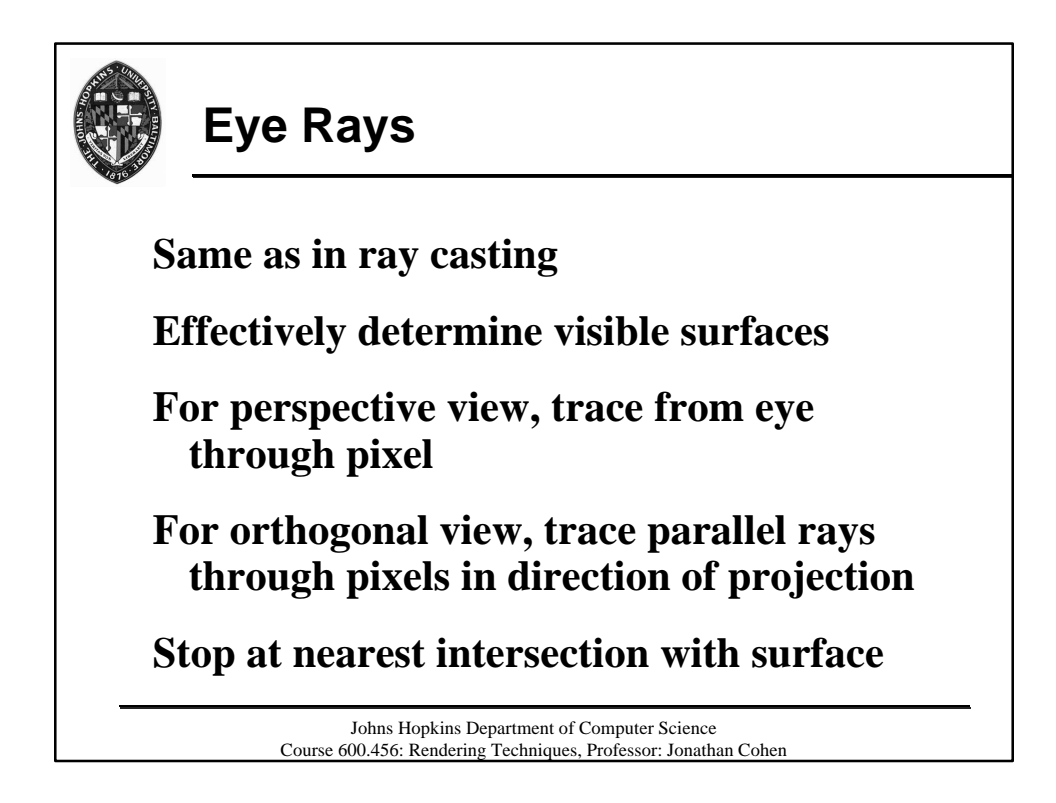

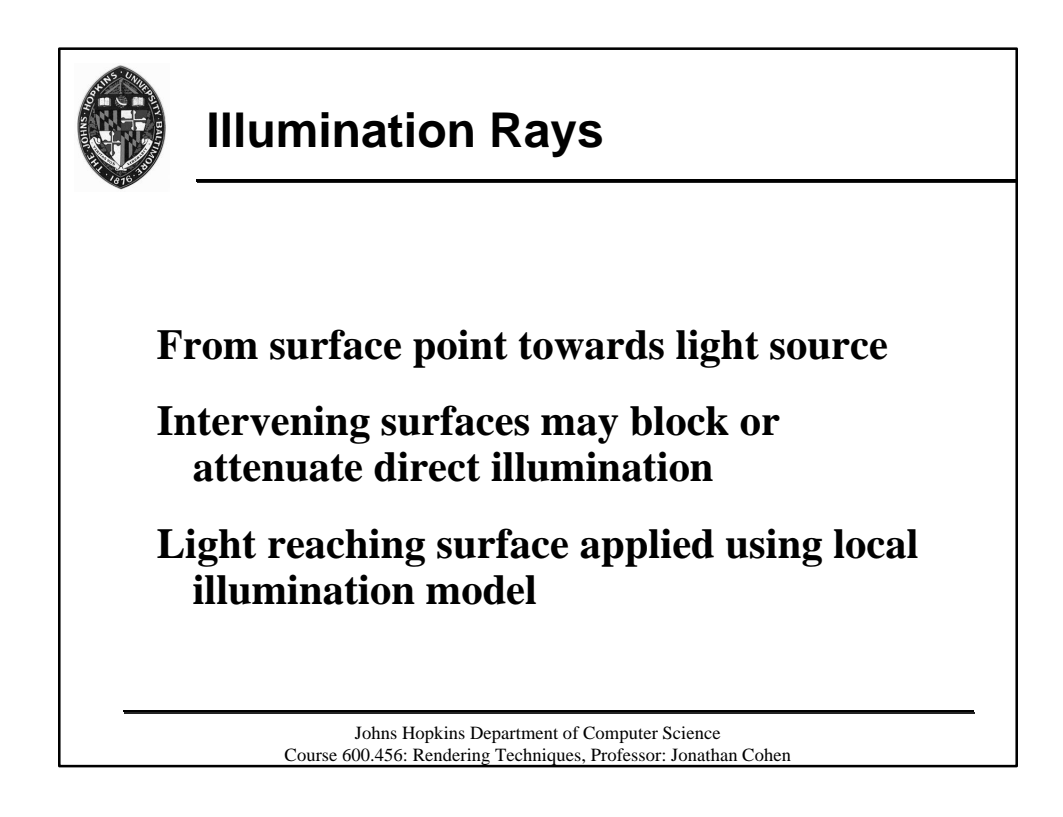

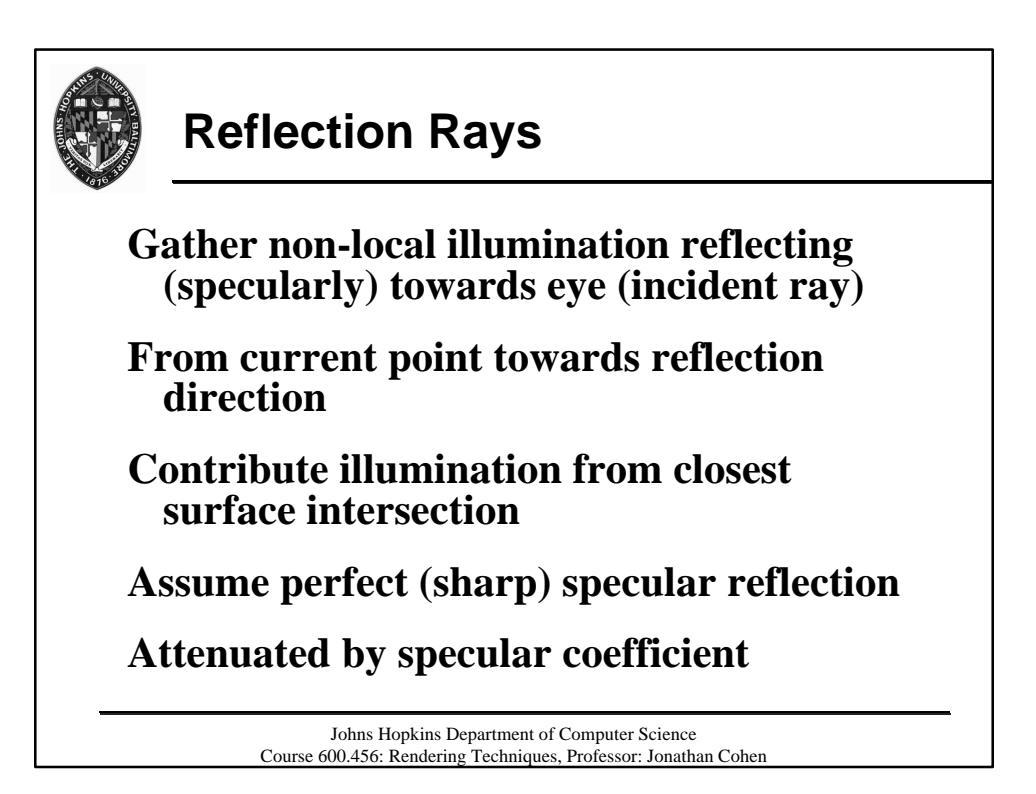

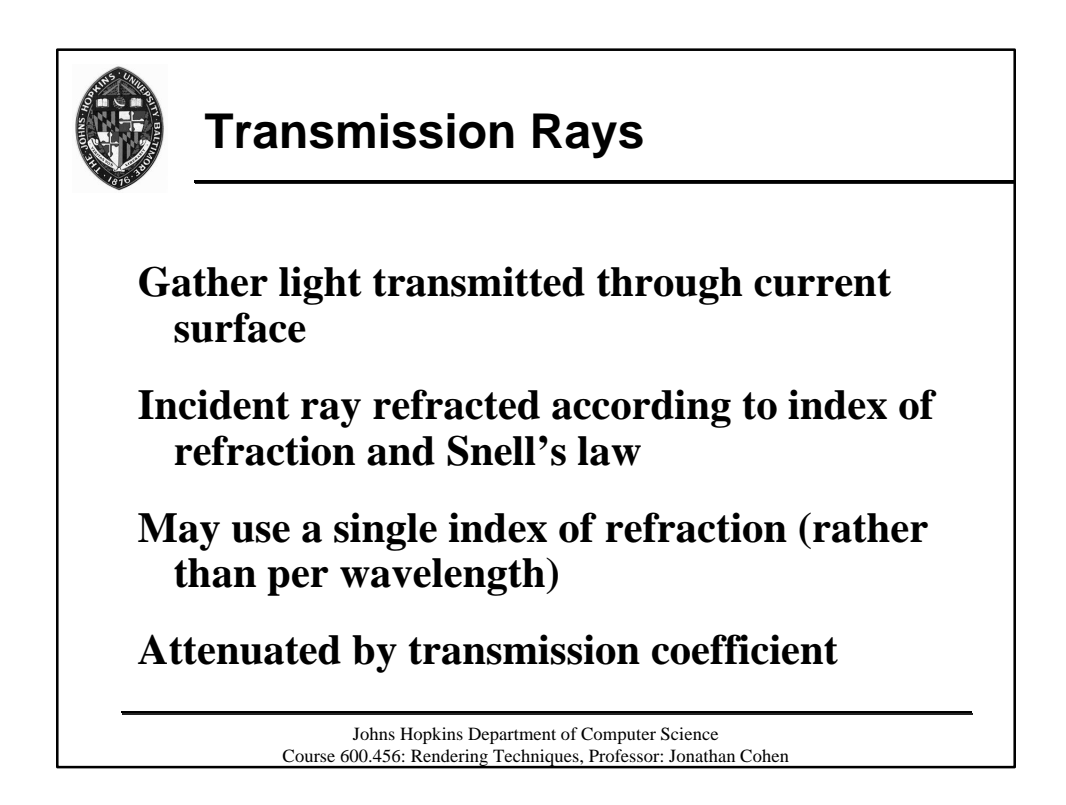

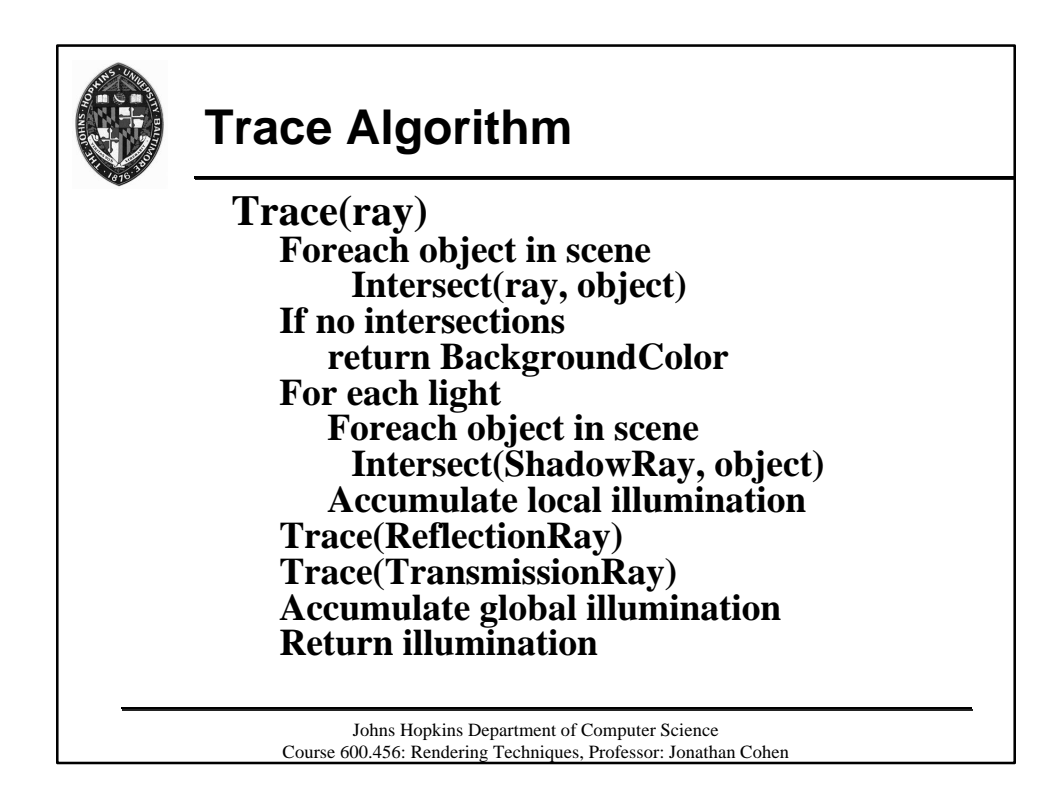

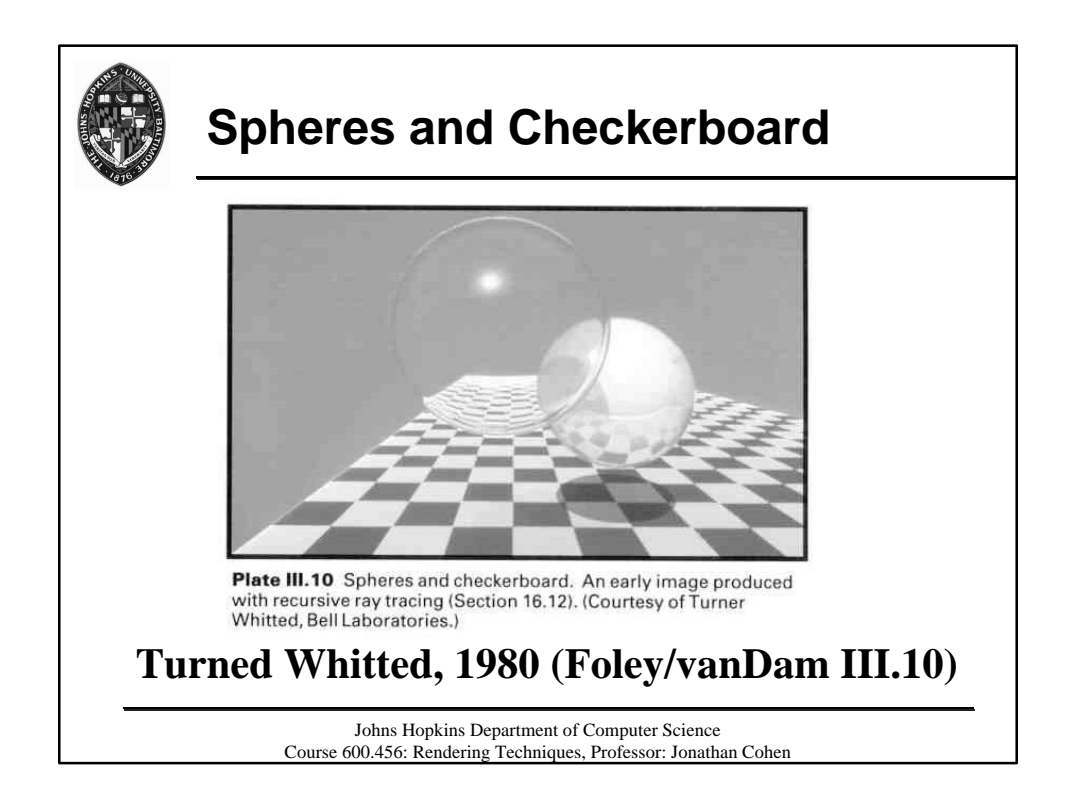

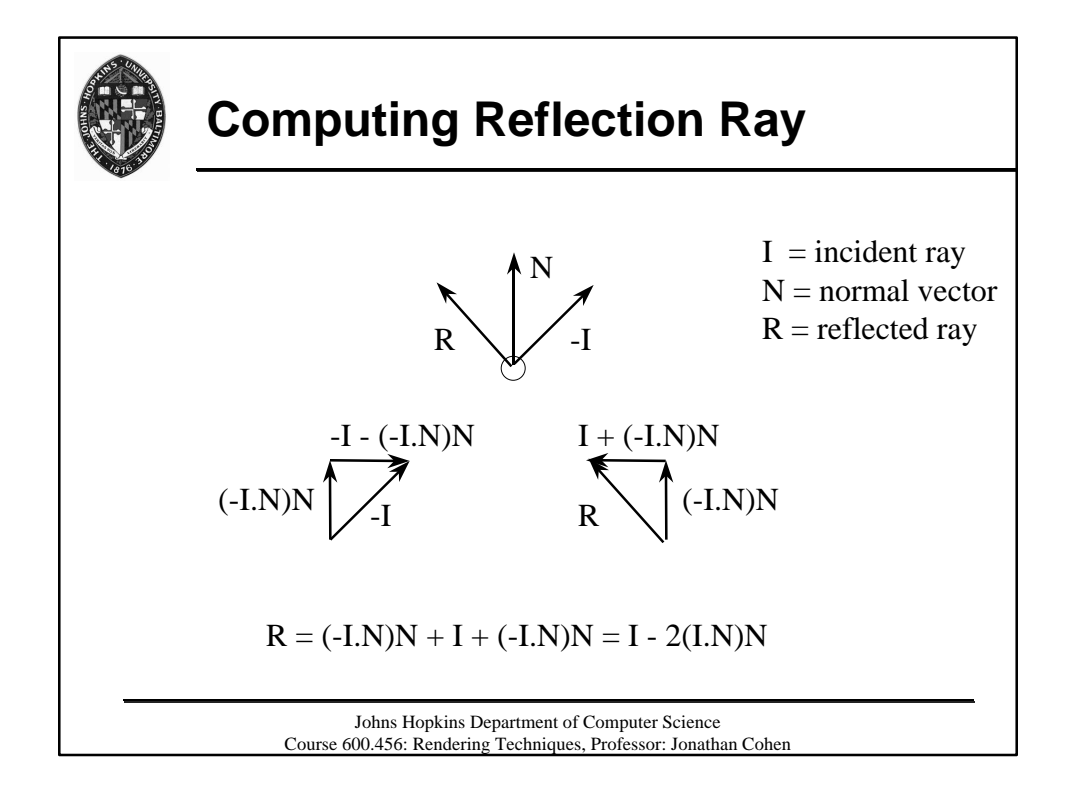

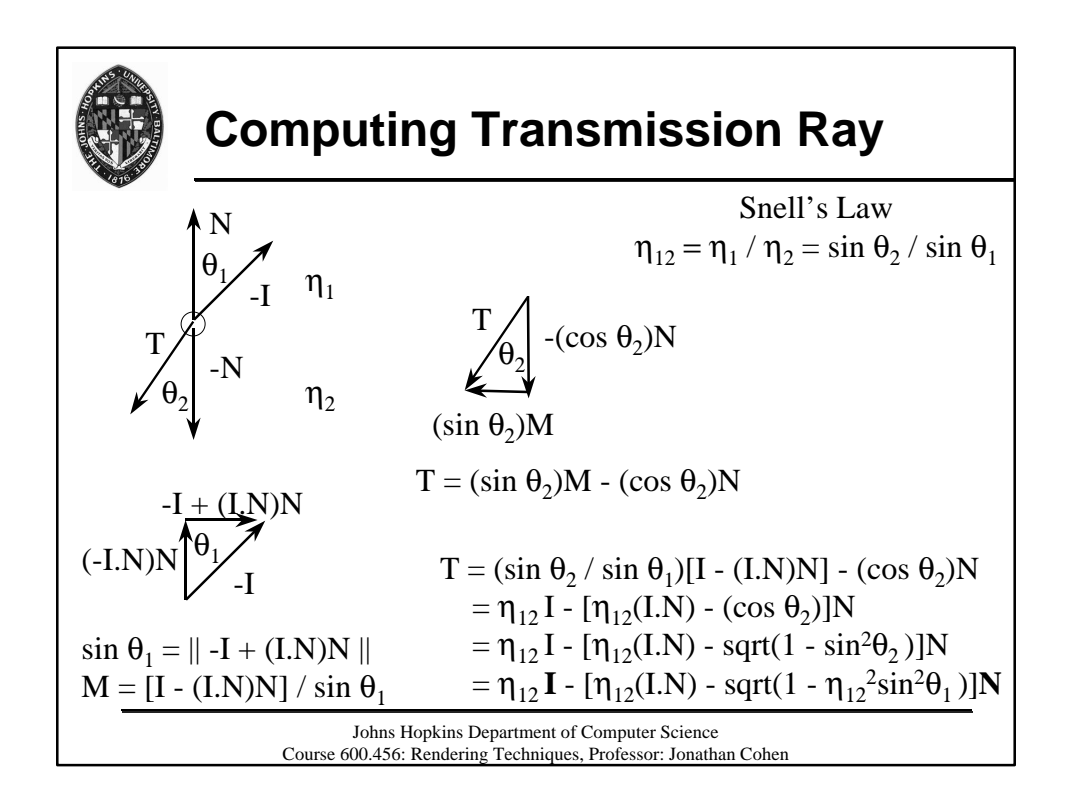

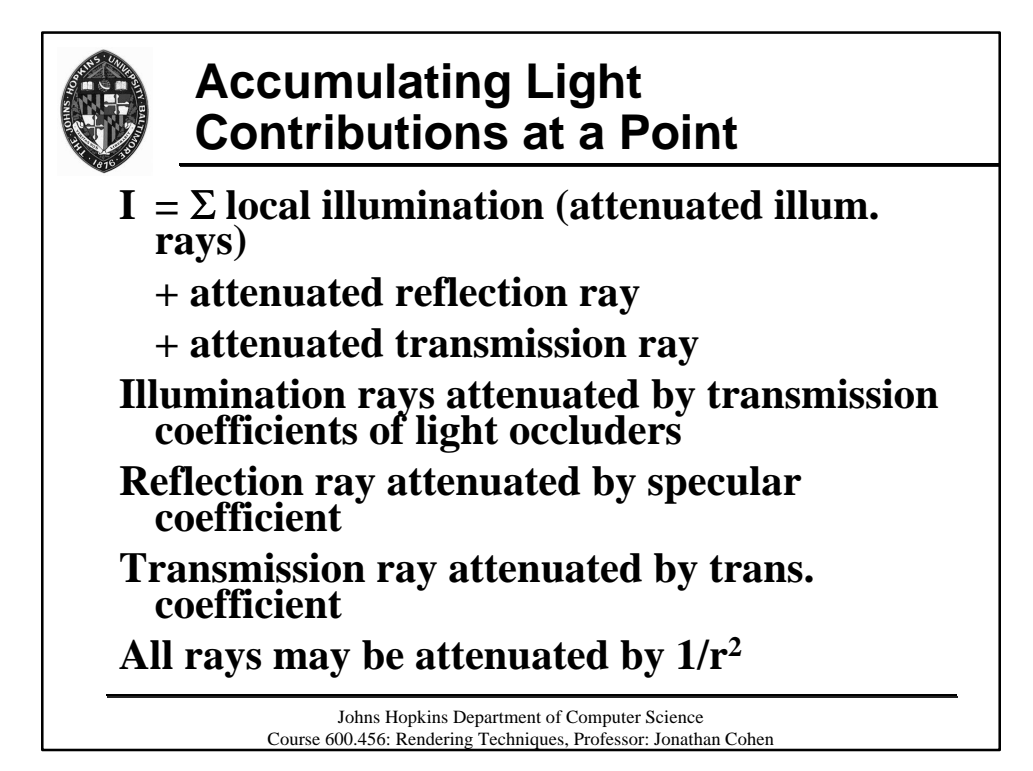

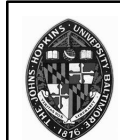

## **Sampling Issues**

**Currently using only a single sample for each**

- **Pixel**
- **Reflection**
- **Transmission**
- **Frame time**
- **Eye point**

**All of these can cause forms of** *aliasing*

Johns Hopkins Department of Computer Science Course 600.456: Rendering Techniques, Professor: Jonathan Cohen

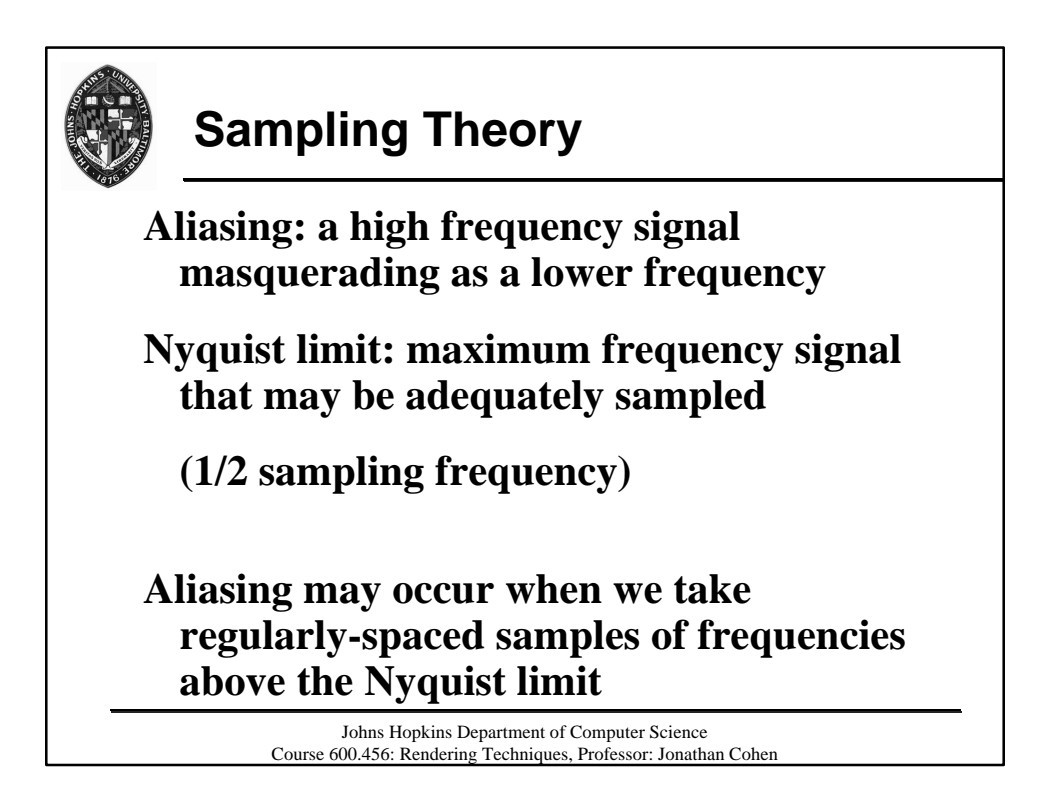

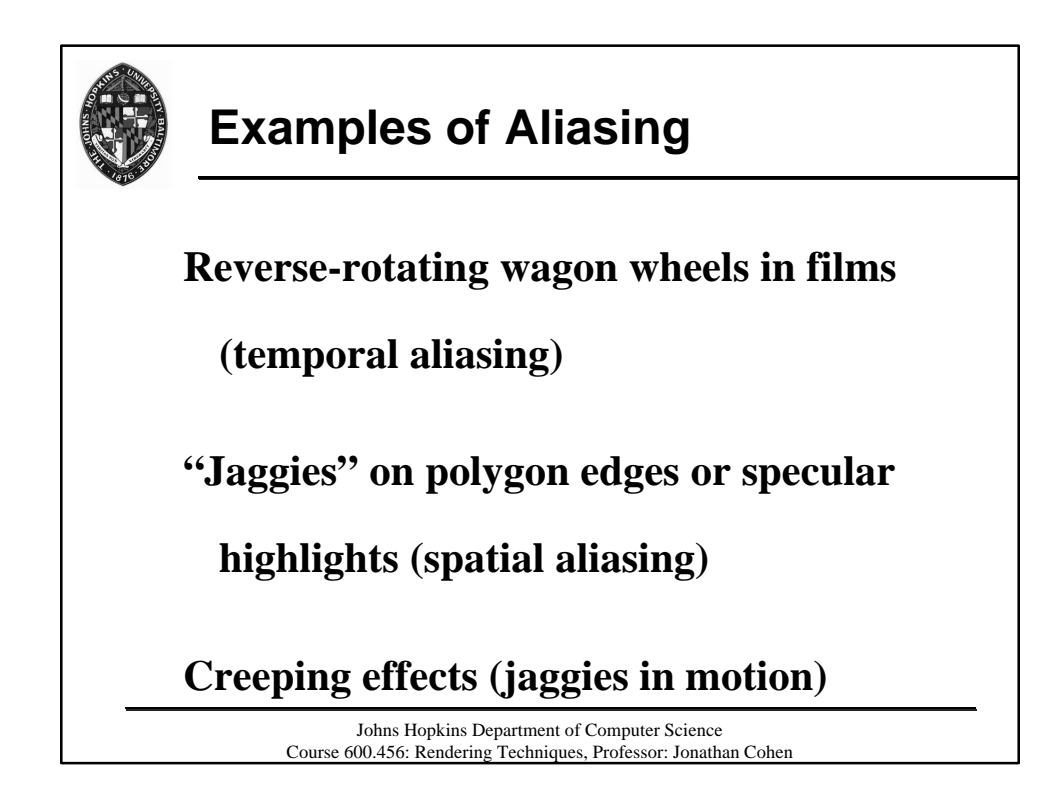

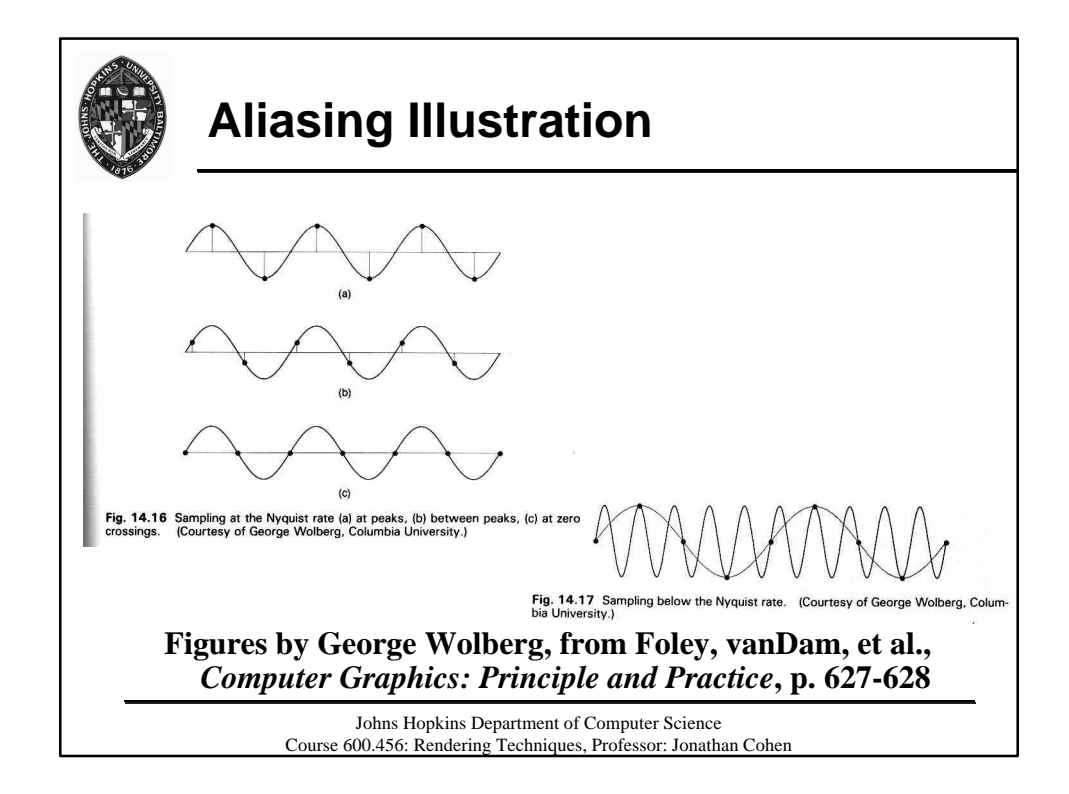

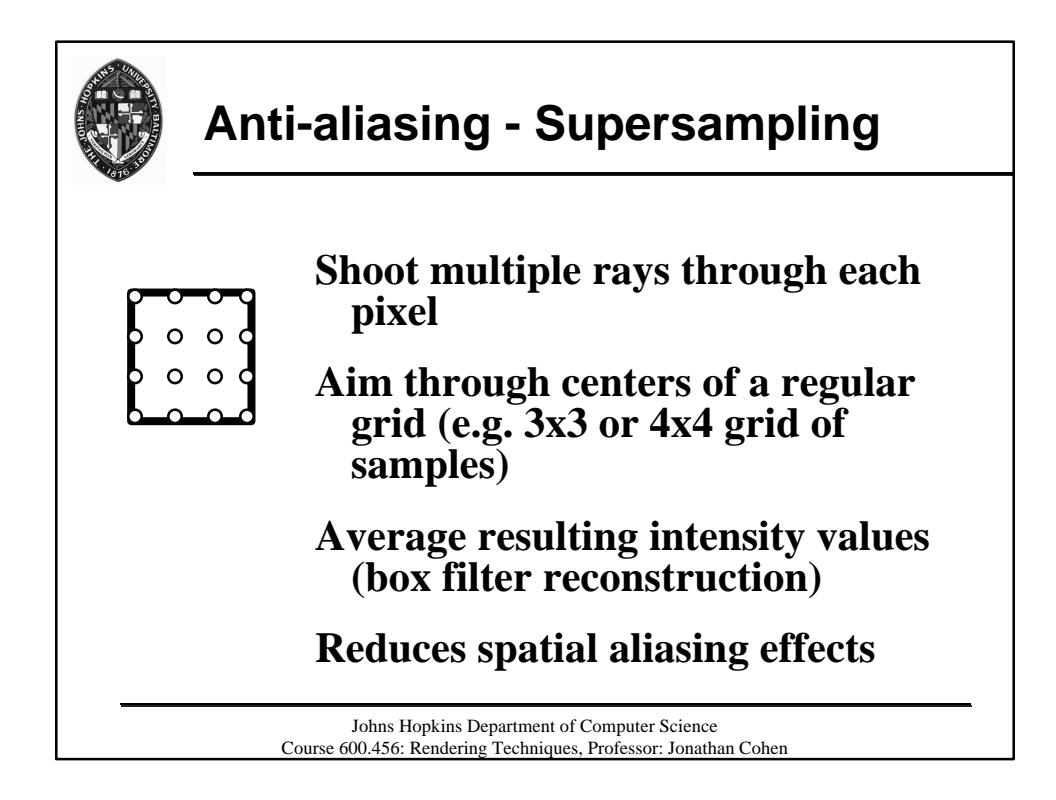

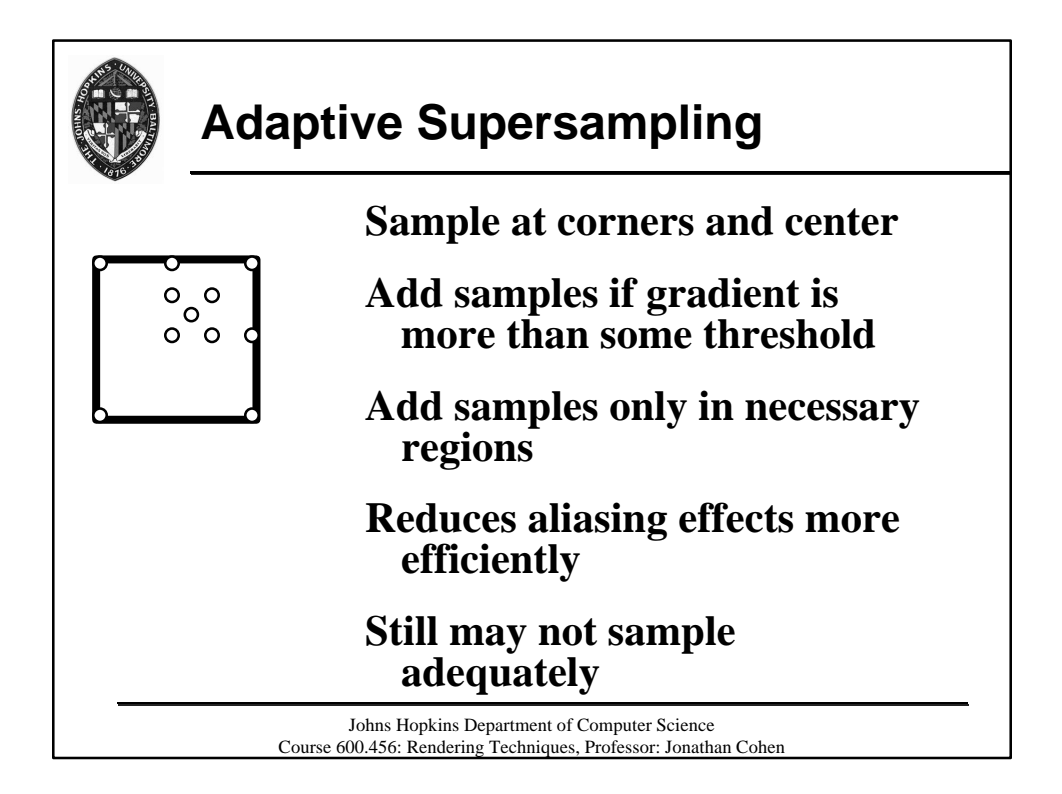

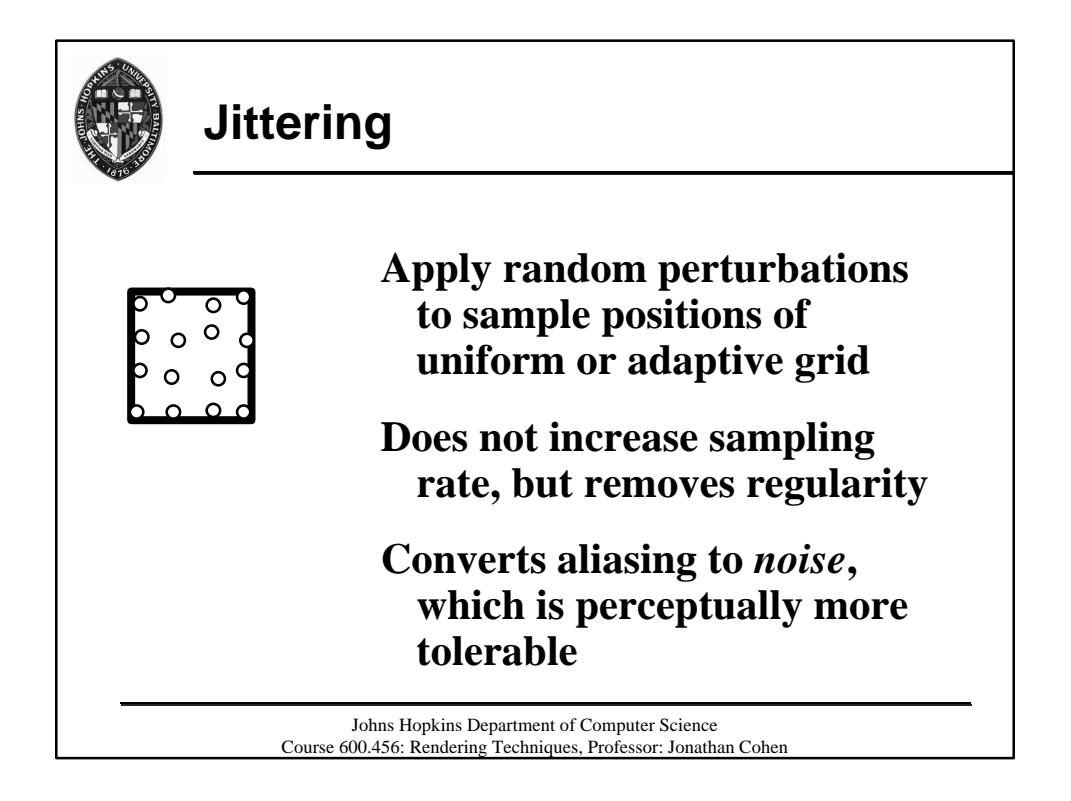

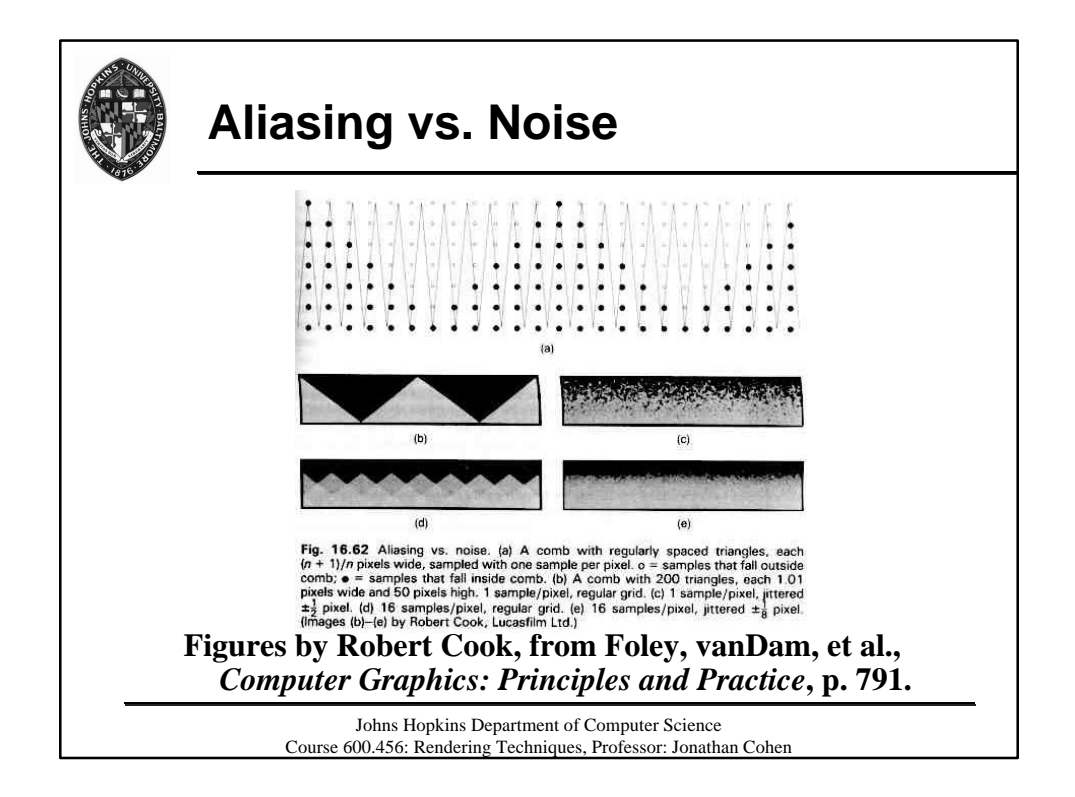

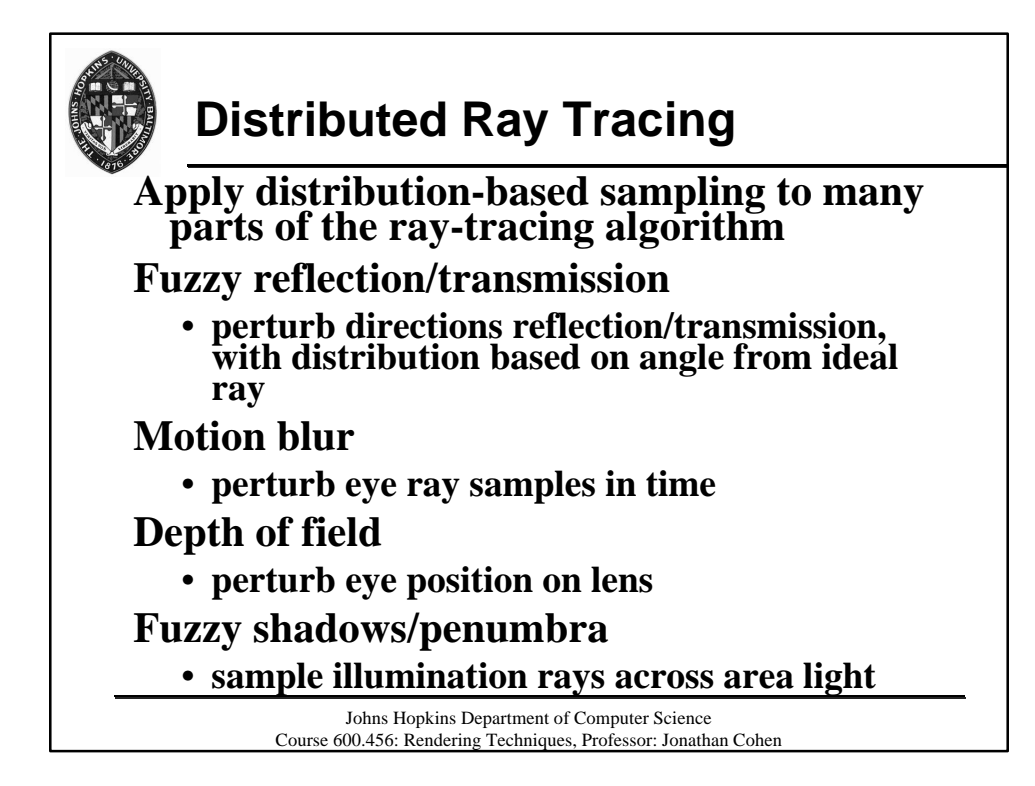

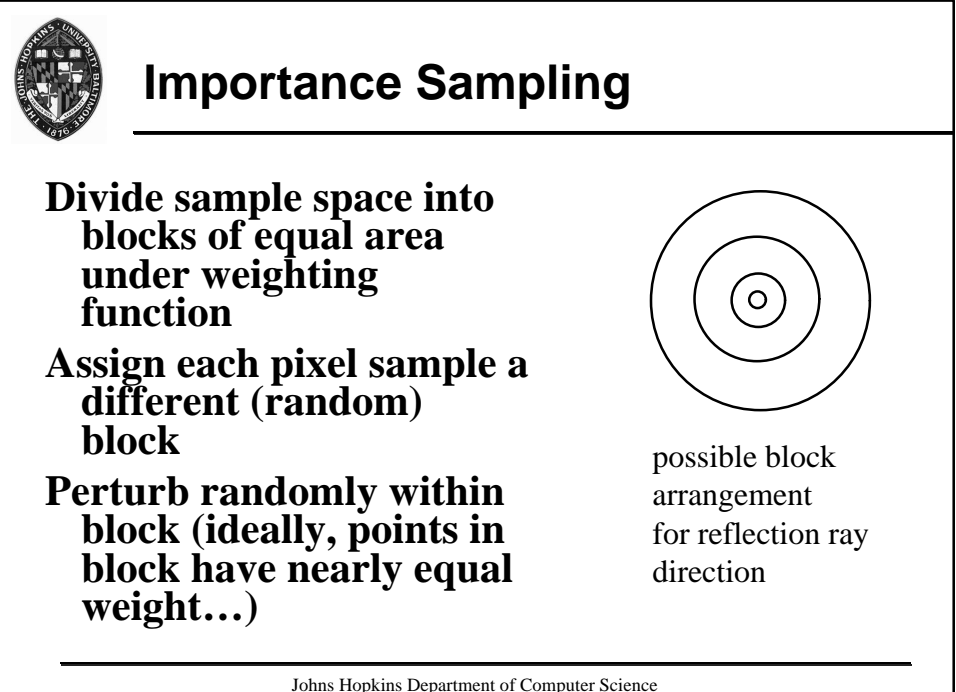

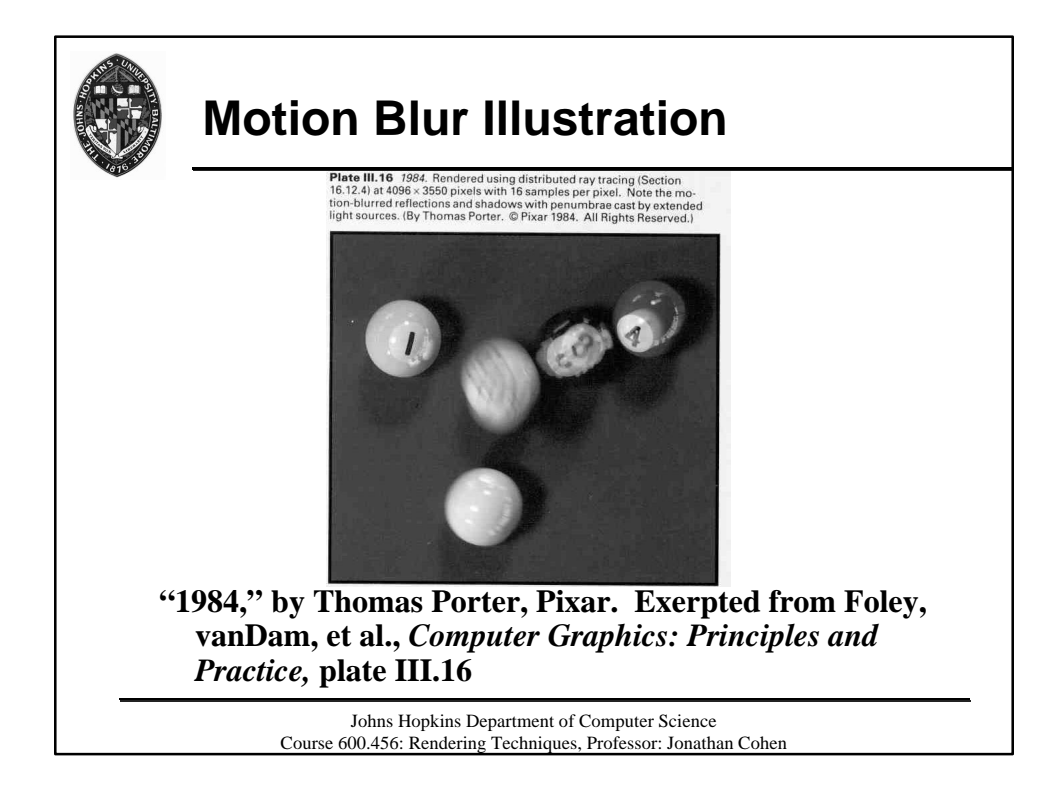

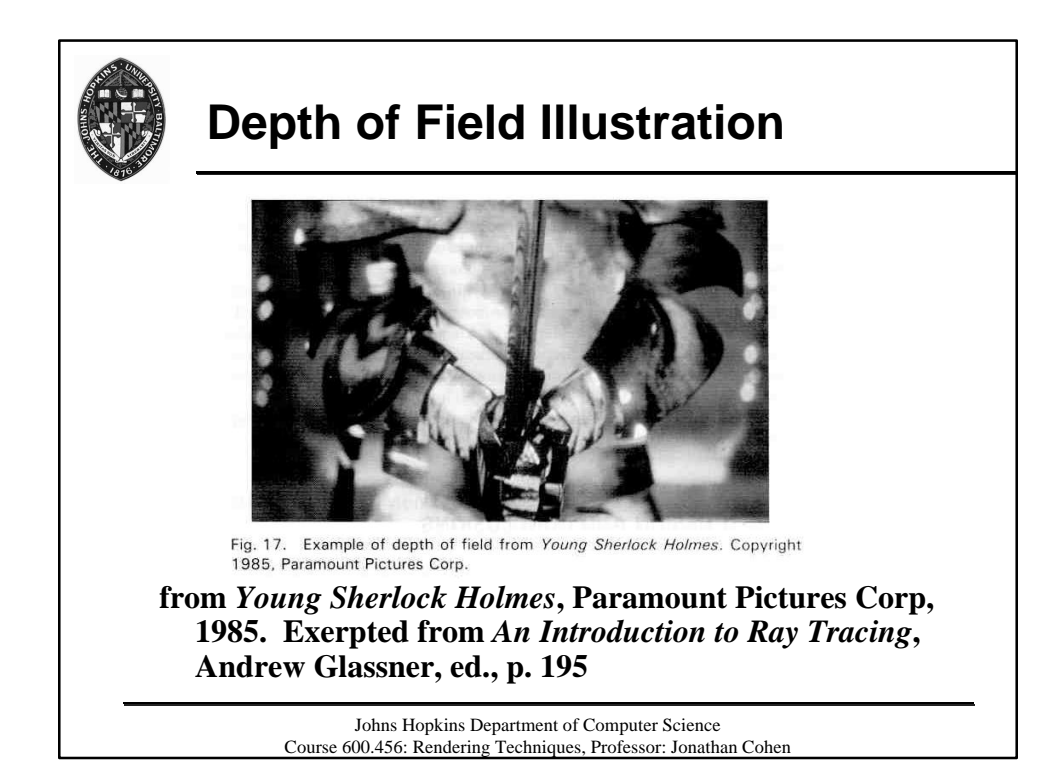

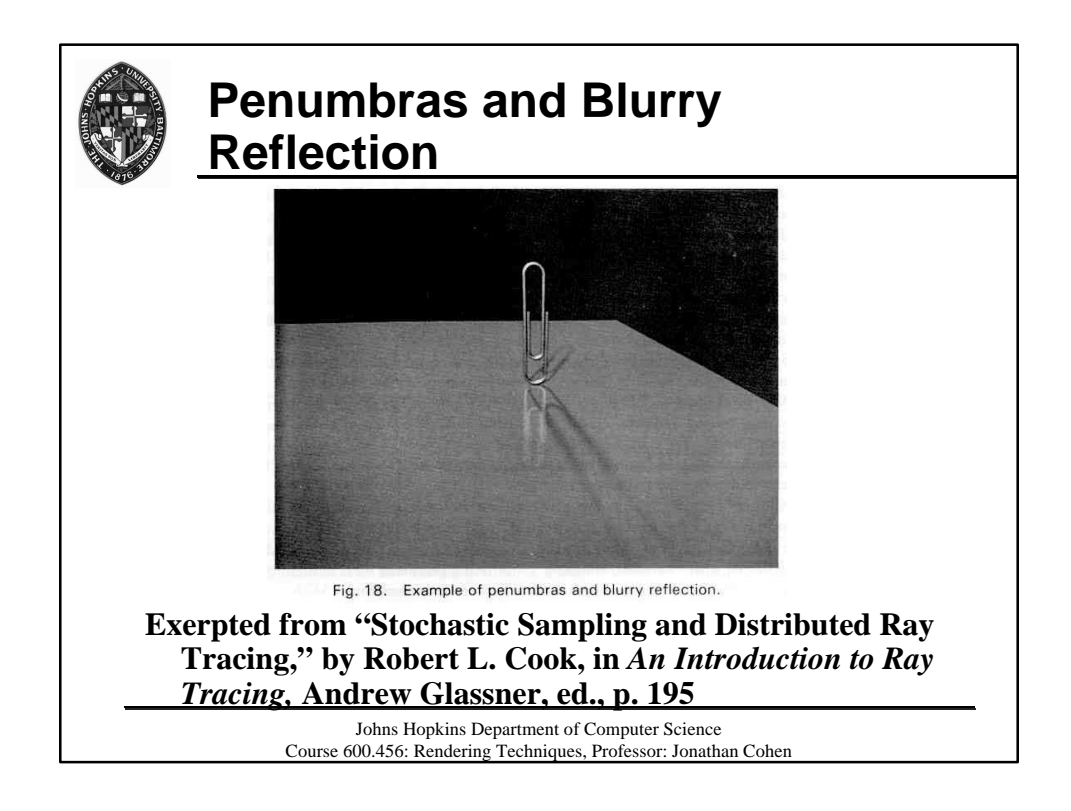